**Tabelle - Auswahl von Aufgaben / Themen und Referenzkarten dazu**

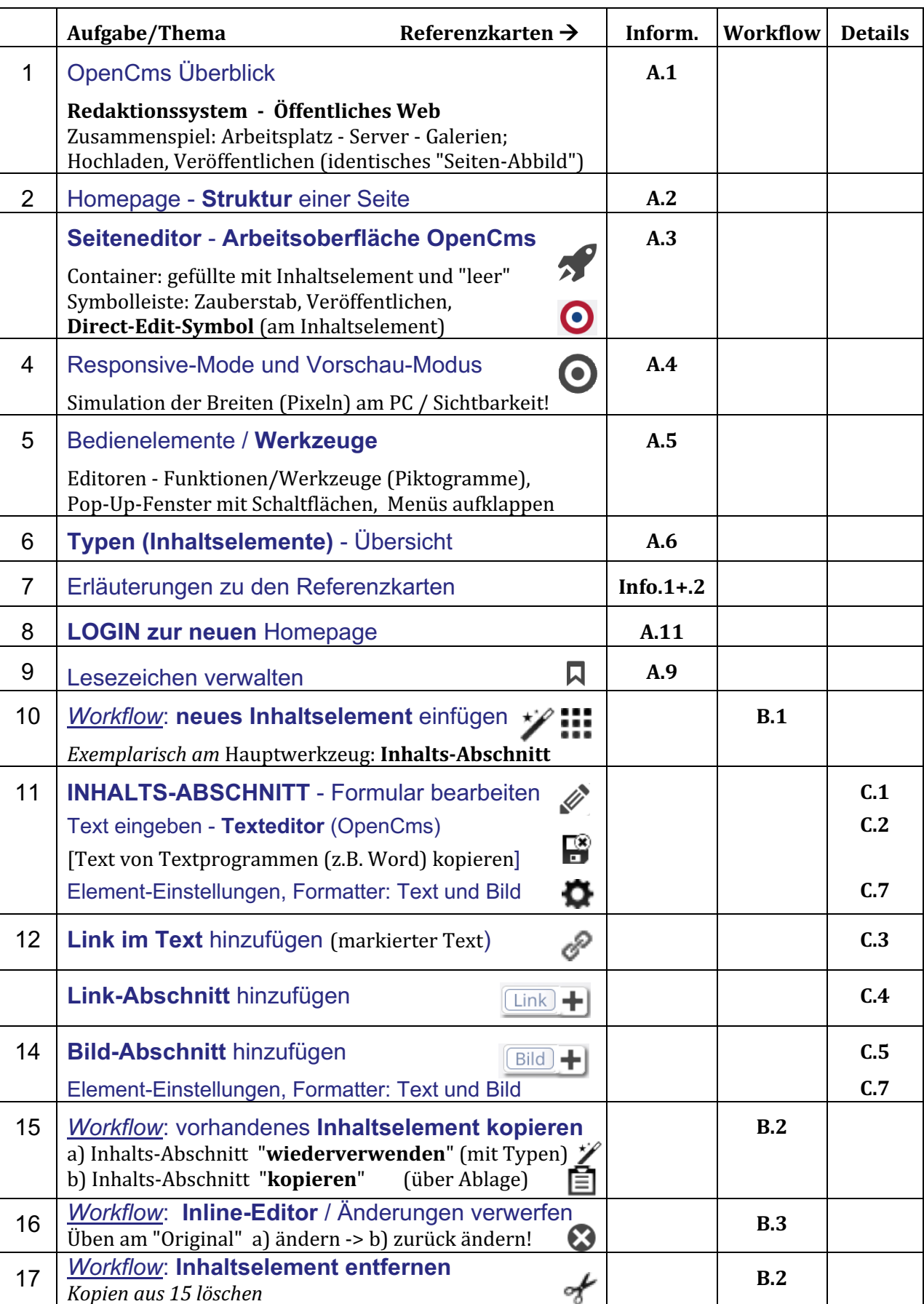

## **Referenzkarten ONLINE**: https://helpdesk.erzbistum-koeln.de/handouts **Referenzkarten ONLINE**: https://helpdesk.erzbistum-koeln.de/handouts

(*TIPP: Unter Download wird das Datum der letzten Aktualisierung angezeigt!*) (*TIPP: Download zeigt das Datum der letzten Aktualisierung!*)

Index A-Z: https://helpdesk.erzbistum-koeln.de/handouts/index-verzeichnisse/ Index A-Z: https://helpdesk.erzbistum-koeln.de/handouts/index-verzeichnisse/